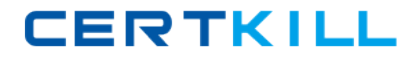

**000‐M42**

# **000‐M42**

# **IBM Lotus Sametime Unified Telephony Basic Technical Sales Mastery Test v1**

**Version 52.1**

<http://certkill.com>

## **CERTKILL**

### **000‐M42**

#### **QUESTION NO:** 1

How many possibilities does one have to make a SUT conference call?

A. 1

B. 2

C. 4

D. 6

**Answer:** B

#### **QUESTION NO:** 2

To make a "drag‐and‐drop" conference, the user

A. selects all other users and clicks to start the conference.

B. clicks for conference and then adds users one by one.

C. asks operator to add the next user in the existing conference.

D. selects new user and drag and drops on the current call.

**Answer:** D

#### **QUESTION NO:** 3

Which tool is used to prepare the configuration information for the TAS installation?

A. A text editor is used to put all TAS configurations into the responsefile.txt file

B. A tool with the name NCPE is used to create a node.cfg file

### <http://certkill.com>

# **CERTKILL**

### **000‐M42**

C. There is no tool necessary. The configuration is requested during installation.

D. The configuration tool YAST is used

**Answer:** A

#### **QUESTION NO:** 4

How can you set a numbering plan as common?

A. By using the word "common" in name

B. By clicking on arrow symbol in numbering plan list

- C. It always the first created numbering planIt? always the first created numbering plan
- D. It the first numbering plan in alphabetical orderIt? the first numbering plan in alphabetical order

**Answer:** B

#### **QUESTION NO:** 5

Routing area is assigned to

- A. Endpoint
- B. Endpoint Profile
- C. Business Group
- D. None of above

**Answer:** B